Меньшов И.С.

*Научный руководитель: кандидат технических наук, доцент А.Ю. Проскуряков Муромский институт (филиал) федерального государственного образовательного учреждения высшего образования «Владимирский государственный университет имени Александра Григорьевича и Николая Григорьевича Столетовых» 602264, г. Муром, Владимирская обл., ул. Орловская, 23 e-mail: menshov.ivan1998@gmail.com*

## **Разработка программного обеспечения для управления криптоактивами**

Торгуя на биржевом рынке можно получить прибыль на поочерёдных подъемах и падениях цены валютной пары. Но это сопровождается огромным риском, так как человек не может с необходимой точностью предугадать то, как будет изменяться цена. Также зачастую нужно за секунду среагировать на изменение курса, подсчитать и выставить ордера, что представляет сложность ввиду человеческого фактора. К тому же человек не может постоянно находится у терминала и вести торги. Для этого возможно разработать программную модель робота для автоматизации торгов, который будет удовлетворять вышеизложенным условиям.

Основа данной системы – алгоритмы и торговые стратегии. Чтобы их реализовать используется JL-Script [4], упрощённый язык программирования, который полностью поддерживает функции и методы JavaScript [5]. Он разработан для создания сложных алгоритмических стратегий и автоматизации торговли. Создание скриптов JL Script происходит внутри программы QtBitcoinTrader [6].

Для достижения максимальной эффективности системы, необходимо произвести ее инсталляцию на облачную виртуальную машину VPS (virtual private server) с бесперебойным, круглосуточным режимом работы, управляемым с компьютера из любой точки мира через Интернет.

В алгоритме робота существует три важных и определяющих его работу параметра-вектора. Были приняты обозначения X, Y, Z:

X – (Шаг цены) изменения стоимостного показателя следующего ордера относительно выполненного.

Y – (Коэффициент Объема) задействованная доля торгового актива относительно депозита.

Z – (Коэффициент профита) размер доходности по набранному торговому объему.

Для адаптации расчетов при выполнение торговых операций применен математический статический анализ [3] в частности расчет средней стоимости актива с учетом их объёмов. При запуске робот выставляет два ордера, основываясь на цене в данный момент времени.

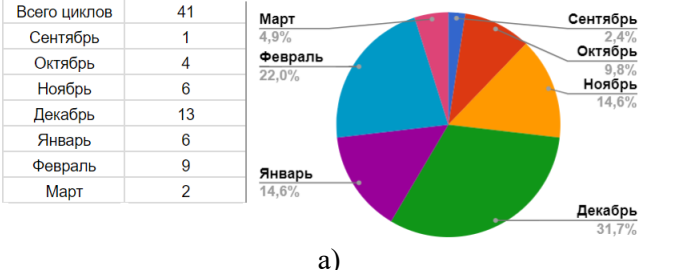

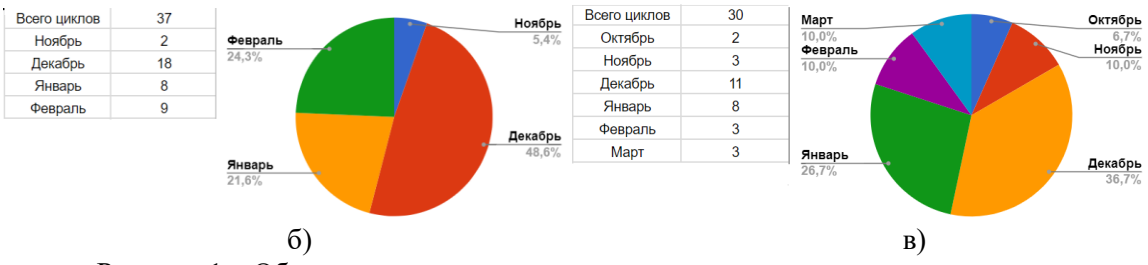

Рисунок 1 – Общее количество торговых циклов и их распределение по месяцам.

01. Актуальные вопросы информатики и вычислительной техники

Для того что бы проверить качество кода, и оптимальность подобранных параметров, проводилось тестирование на трех валютных парах. На паре LTC/USD тестирование велось 6 месяцев, за это время сработал 41 торговый цикл (рисунок 1а). Начальные параметры, выставленные на роботе в течение сентября, показали себя не лучшем образом, после чего после чего было принято решение их изменить, после изменения параметров, было запущено тестирование на паре BTC/USD. На этой паре за 5 месяцев тестирование сработало 30 торговых циклов (рисунок 1в). К концу октября, после тестирование новых параметров на двух торговых парах, вновь было принято решение редактировать параметры и сделать их более сглаженными. После обновления параметров, было запущенно тестирование на паре ETH/USD. За 4 месяца тестирования на этой паре было закрыто 37 циклов (рисунок 1б).

На рис. 2 показана схема взаимодействия пользователя с системой и системы с биржей.На нем видно, что пользователь подключается к VPS-серверу на ОС Linux через Интернет. На сервере установлен QtBitcoinTrader с запрограмированным на нем роботом, который подключается к бирже через API. В сервере используется специально сконфигурированной ОС, которая имеет блок хранения данных (Storage), систему управления базами данных (SQL, Apache) и веб-сервер (Software application).

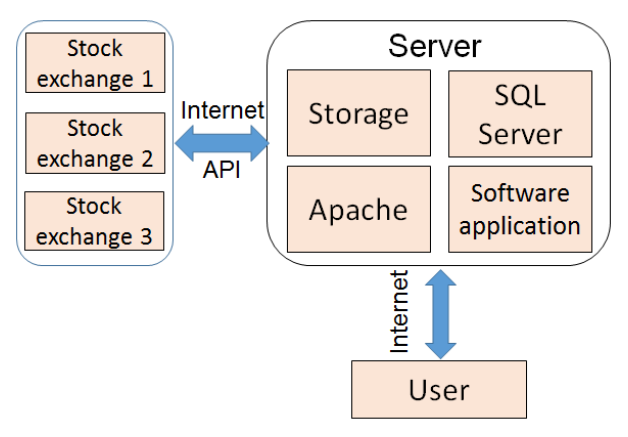

Рисунок 2 – Схема работы робота на VPS-сервере

В работе с криптоактивами важно исключить все непредвидиные ситуации и не обдуманые решения которые могут привезти к потерям. Также необходимо что бы контроль и работа с транзакциями кошелька велся круглосуточно и ежедневно, чтобы не потерять крупные ценовые изменения. Поэтому разработанная система не требует человеческого вмешательства и распологается на VPS.

## **Литература**

1. A. Proskuryakov. Intelligent System for Time Series Forecasting. XII International Symposium Intelligent Systems 2016, INTELS 2016, 5-7 October 2016, Moscow, Russia. Procedia Computer Science. [ http://dx.doi.org/10.1016/j.procs.2017.01.122 ] Volume 103, 2017, Pages 363–369.

2. TradingView - графики акций, котировки и биржевые графики онлайн [Электронный ресурс]. URL: https://ru.tradingview.com/ (дата обращения 10.04.2016).

3. Кобзарь, А.И. Прикладная математическая статистика. Для инженеров и научных работников/ А.И. Кобзарь. ФИЗМАТЛИТ. – 2006. – 816 с.

4. JL Script - Скриптовый язык для автоматизации торгов [Электронный ресурс]. URL: http://forum.centrabit.com/viewtopic.php?p=4181 (дата обращения 26.03.2018).

5. Дэвид Флэнаган. JavaScript. Подробное руководство, 6-е издание. Символ-Плюс 2012.

6. Qt Bitcoin Trader - программа для управления счетами на биржах. URL: https://github.com/JulyIGHOR/QtBitcoinTrader (дата обращения 26.03.2018).